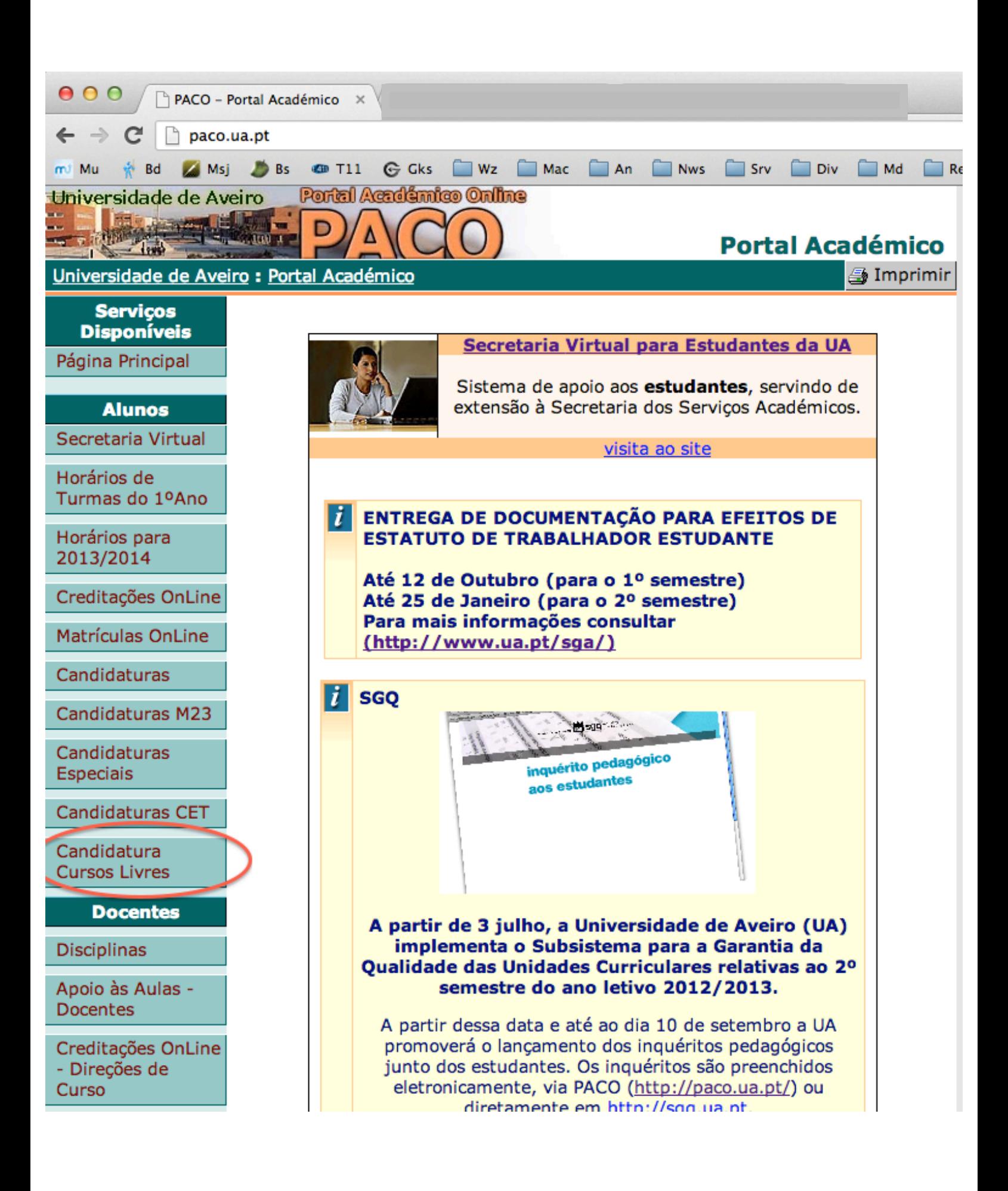

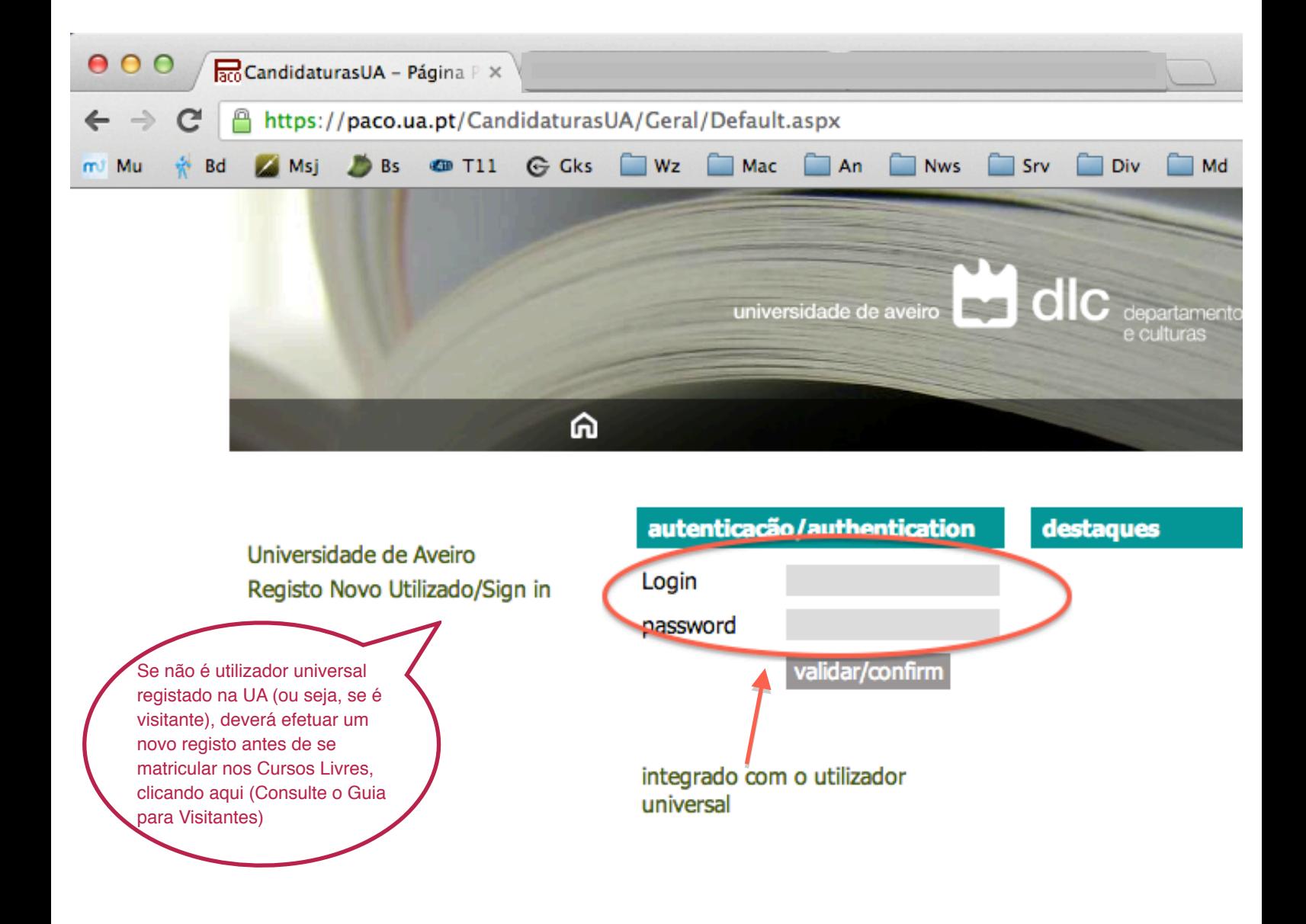

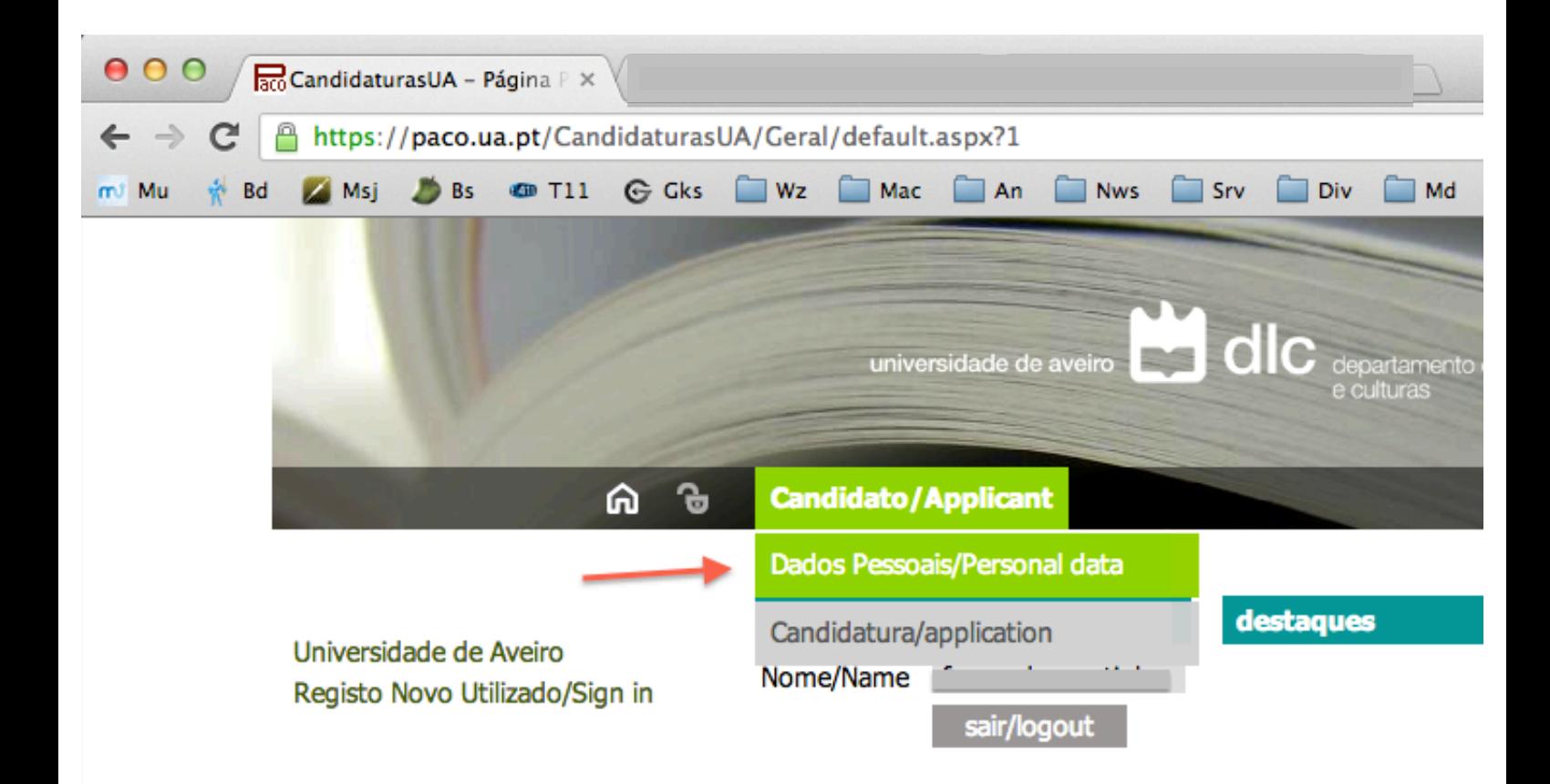

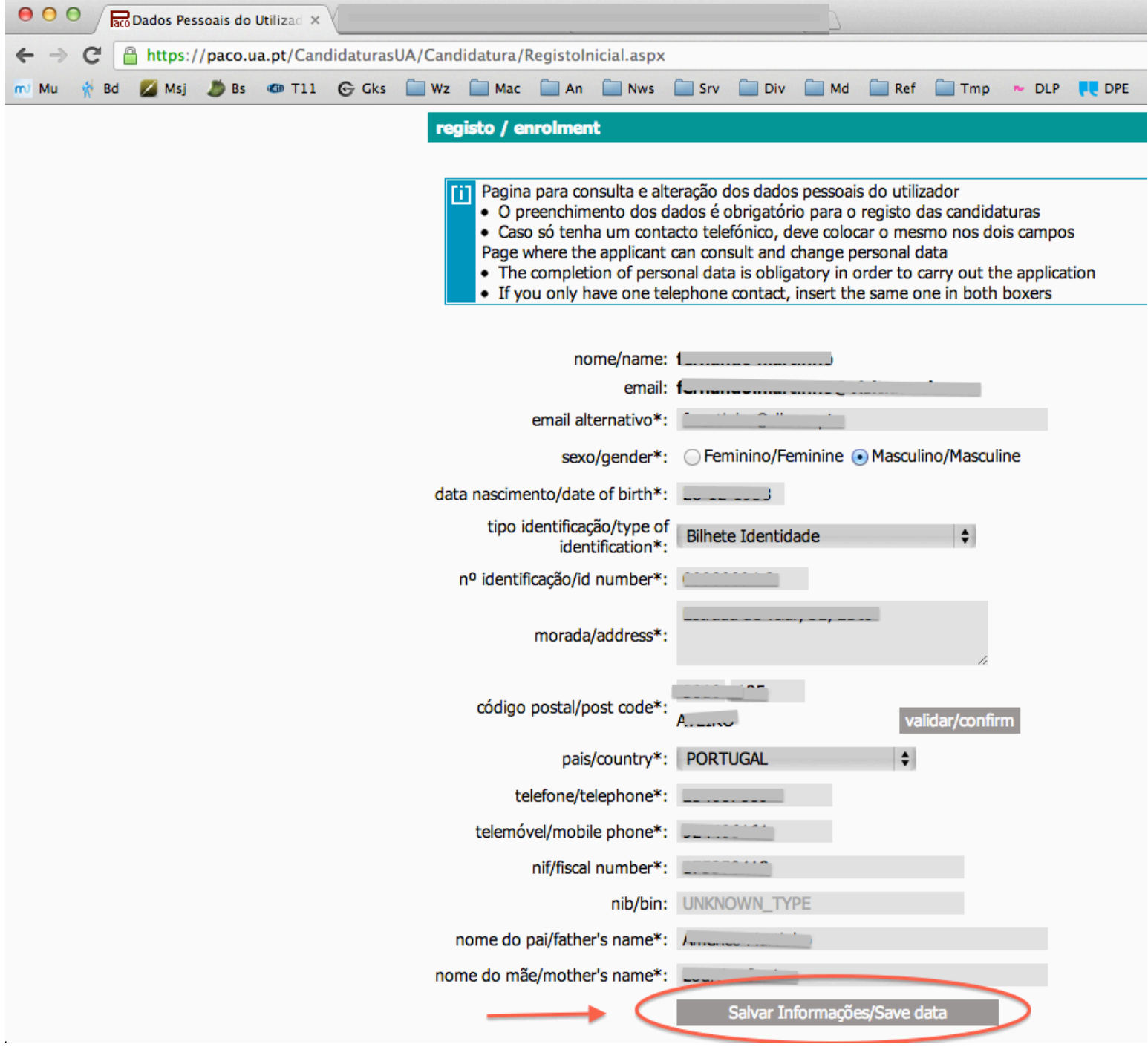

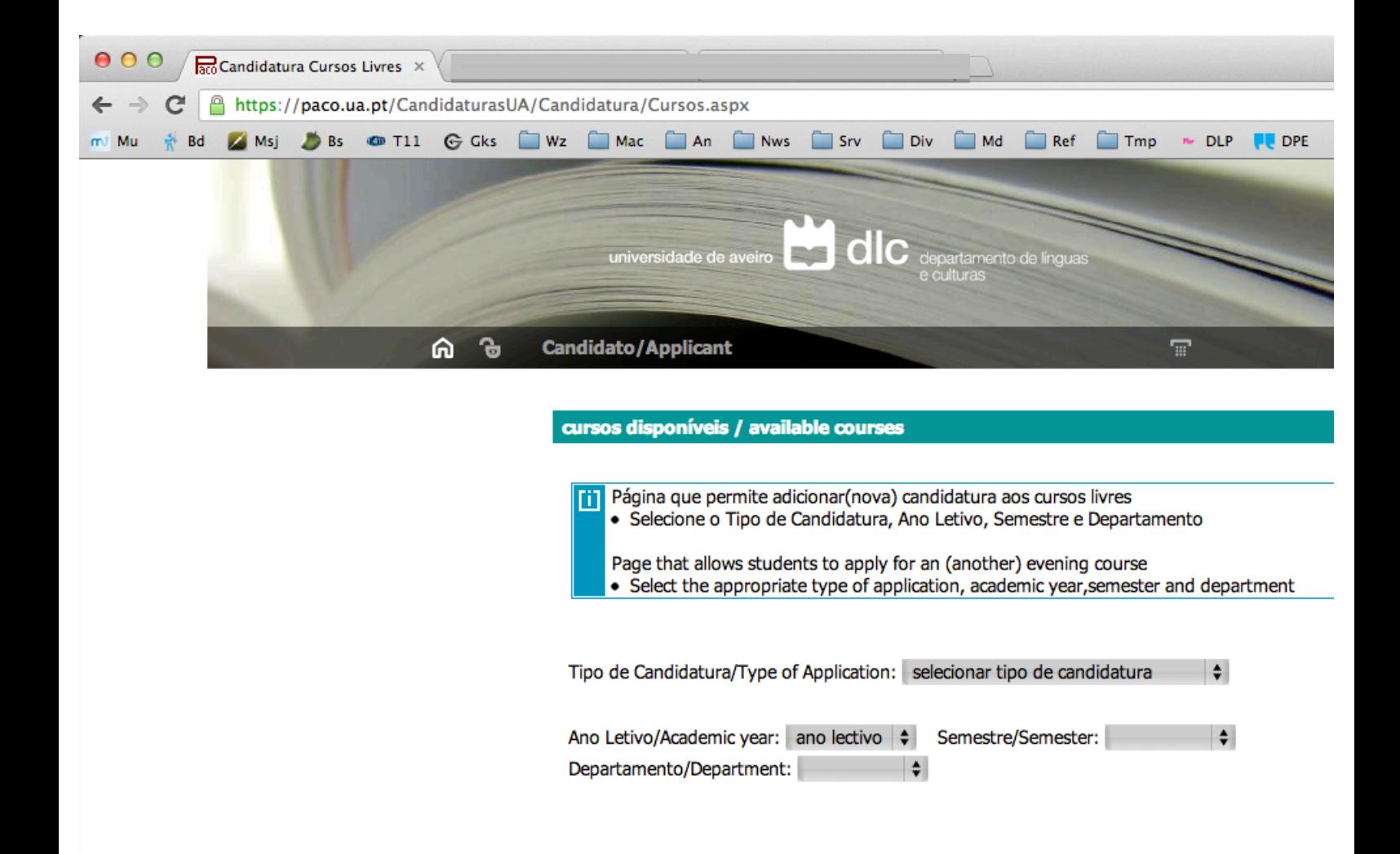

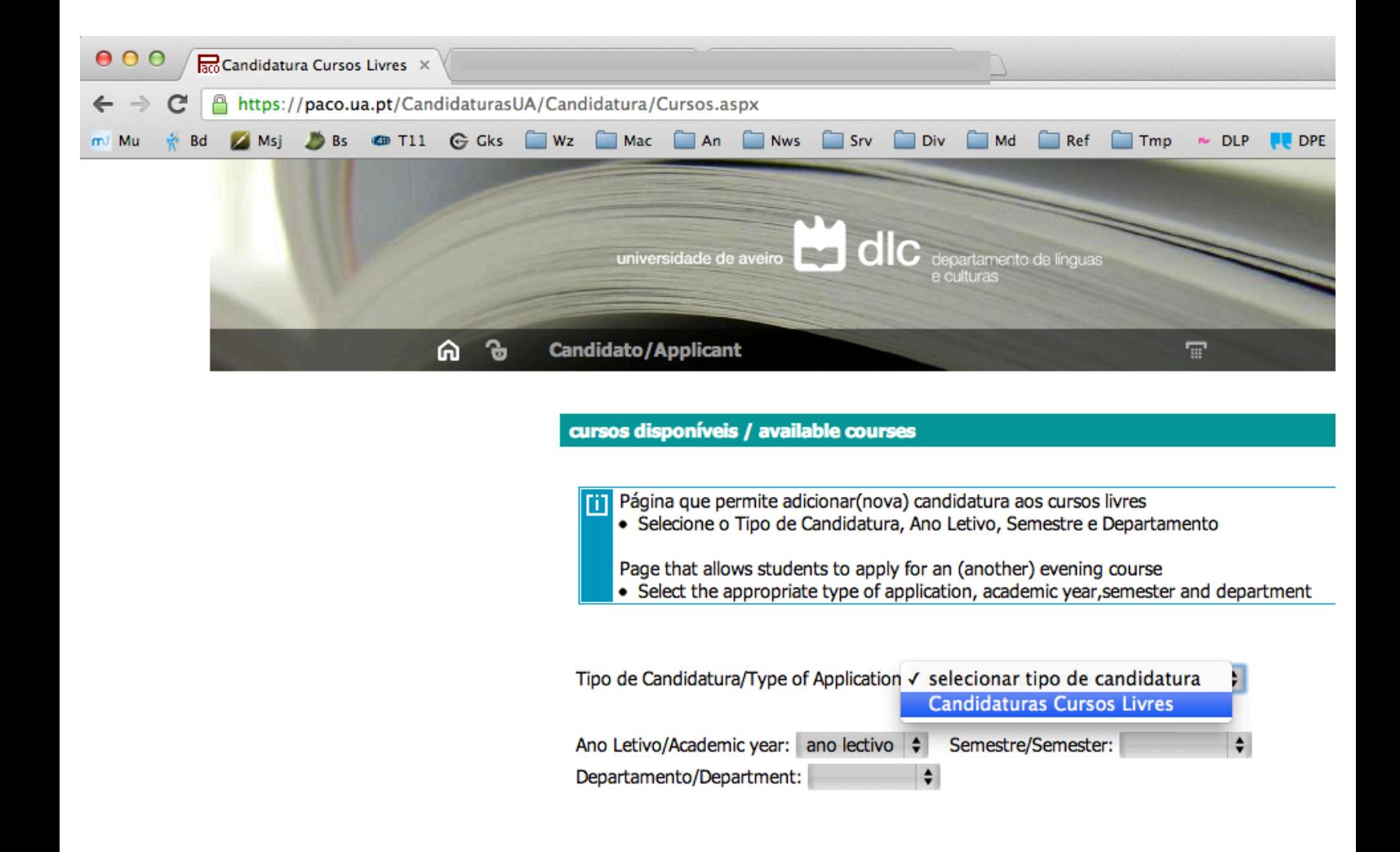

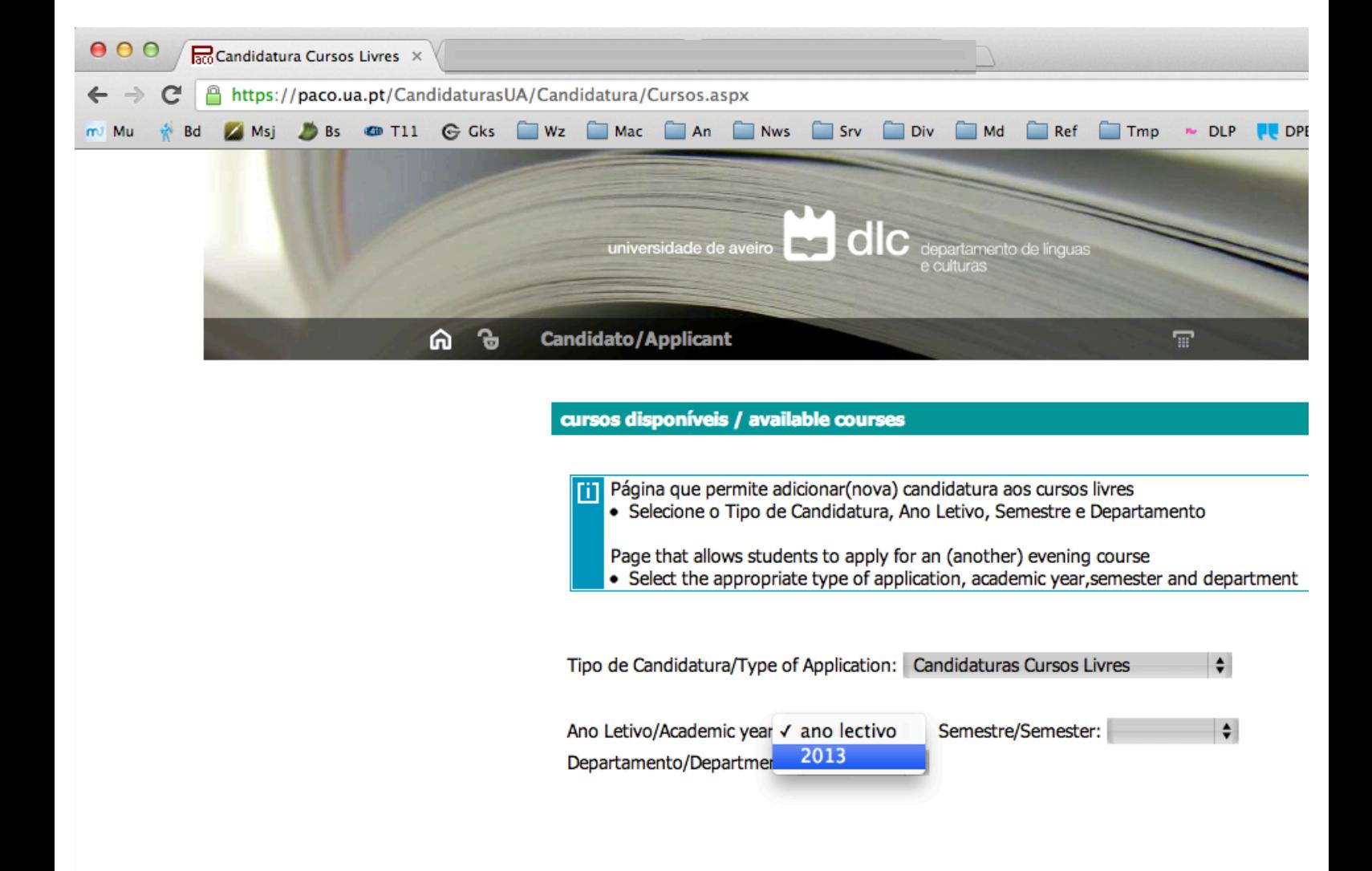

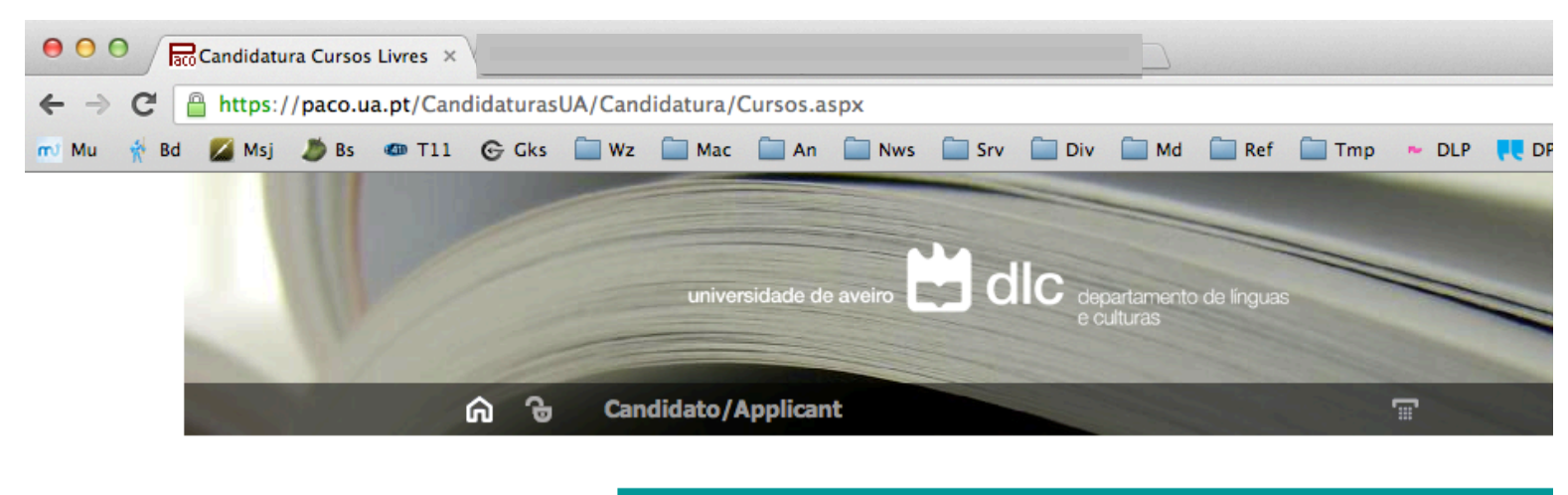

Departamento/Department:

cursos disponíveis / available courses

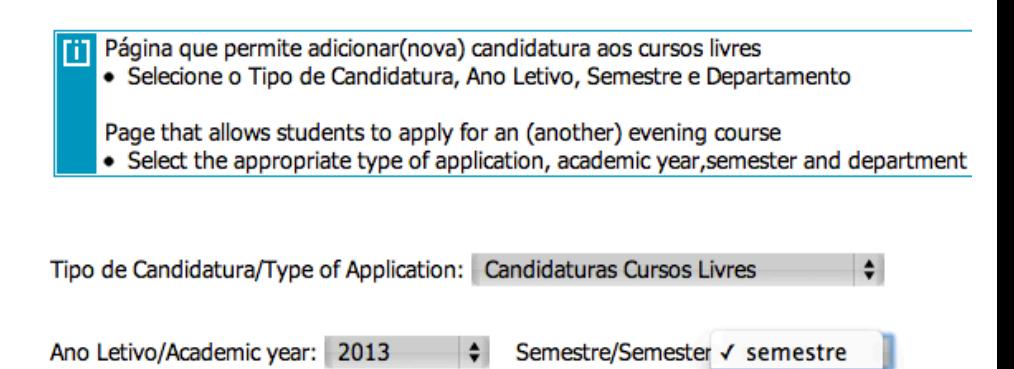

 $\div$ 

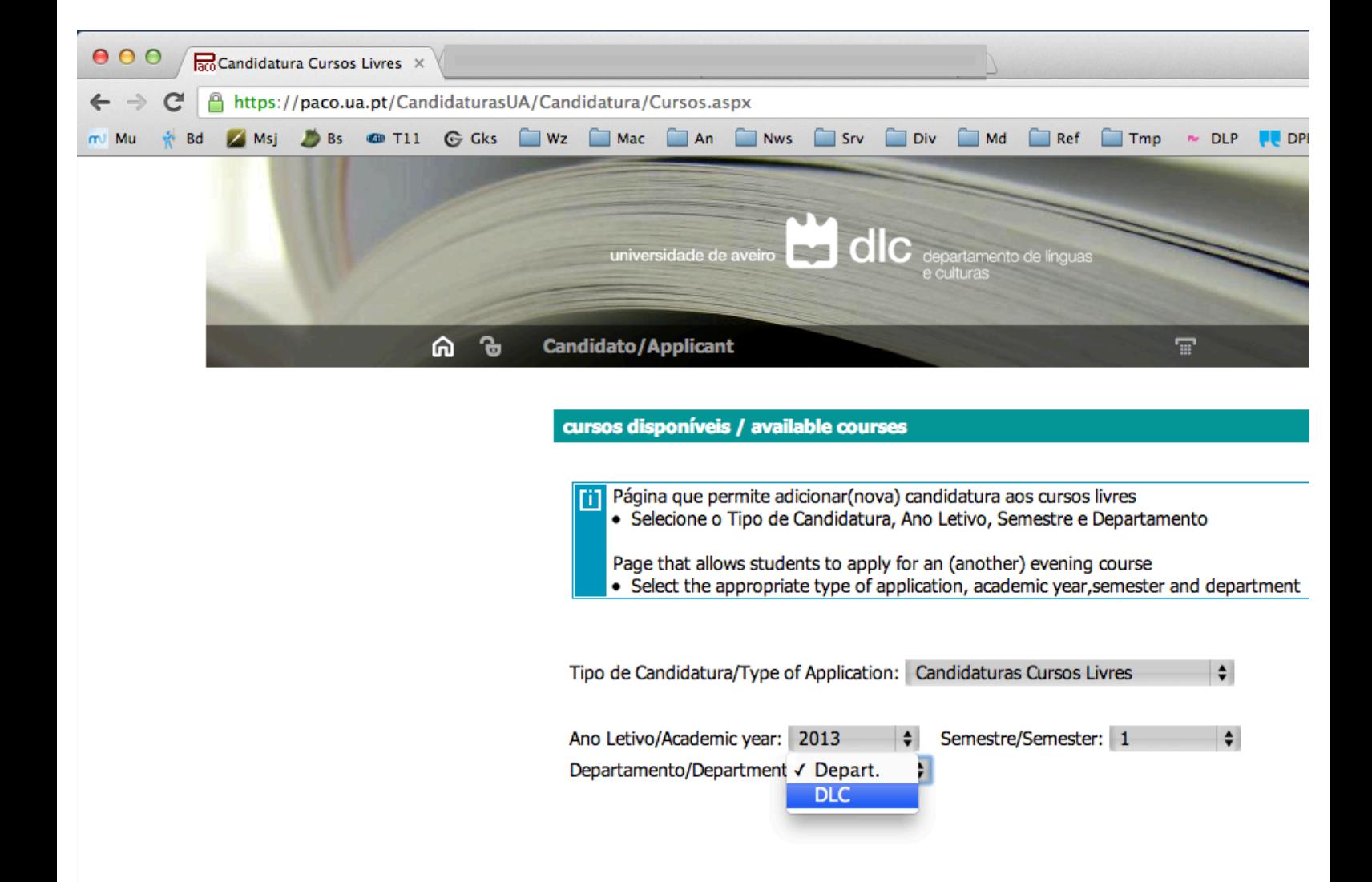

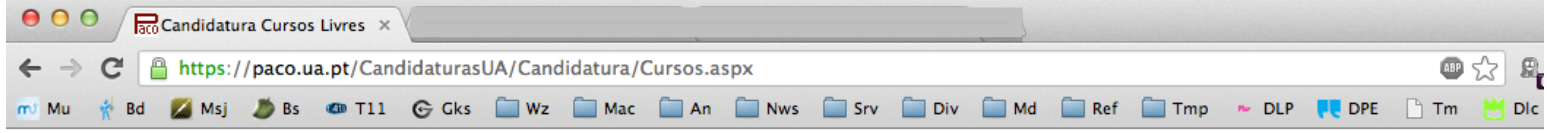

 $\frac{1}{2}$  Semestre/Semester: 1  $\frac{1}{2}$ Ano Letivo/Academic year: 2013 Departamento/Department: DLC  $\left| \left. \bullet \right| \right.$ 

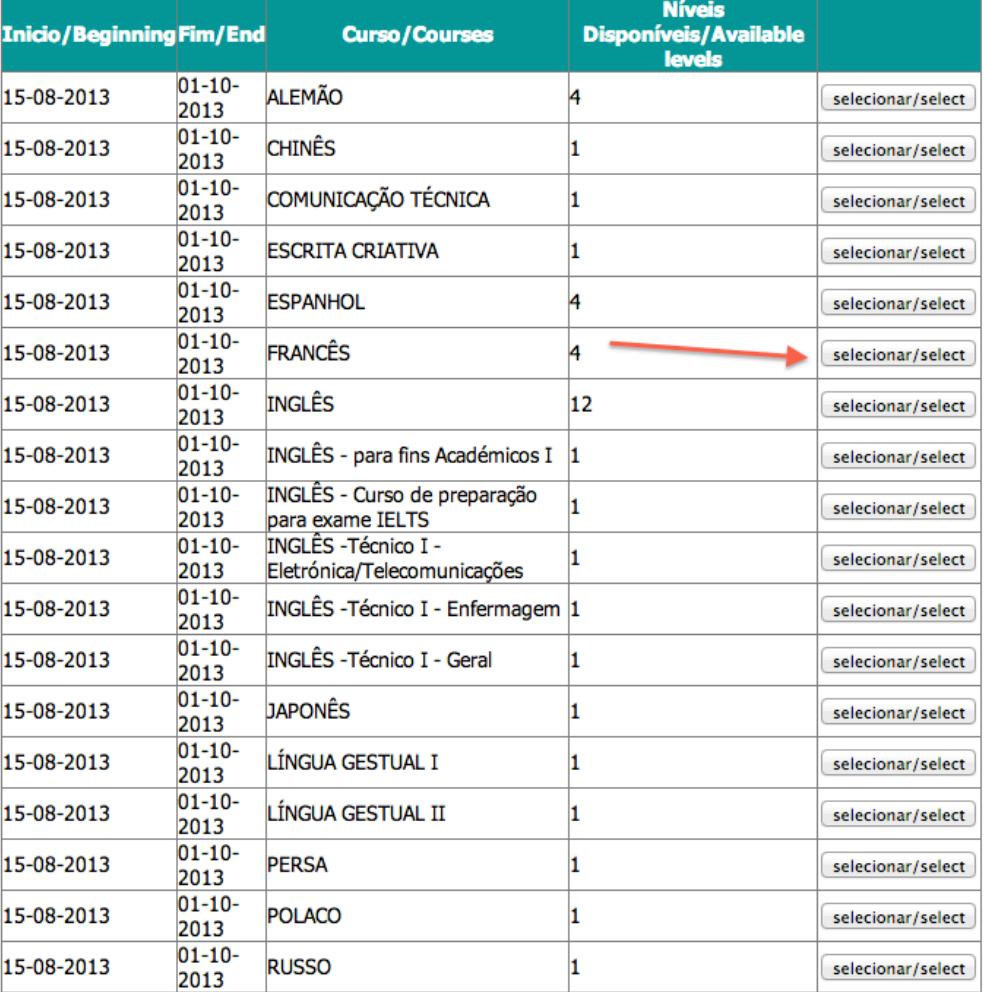

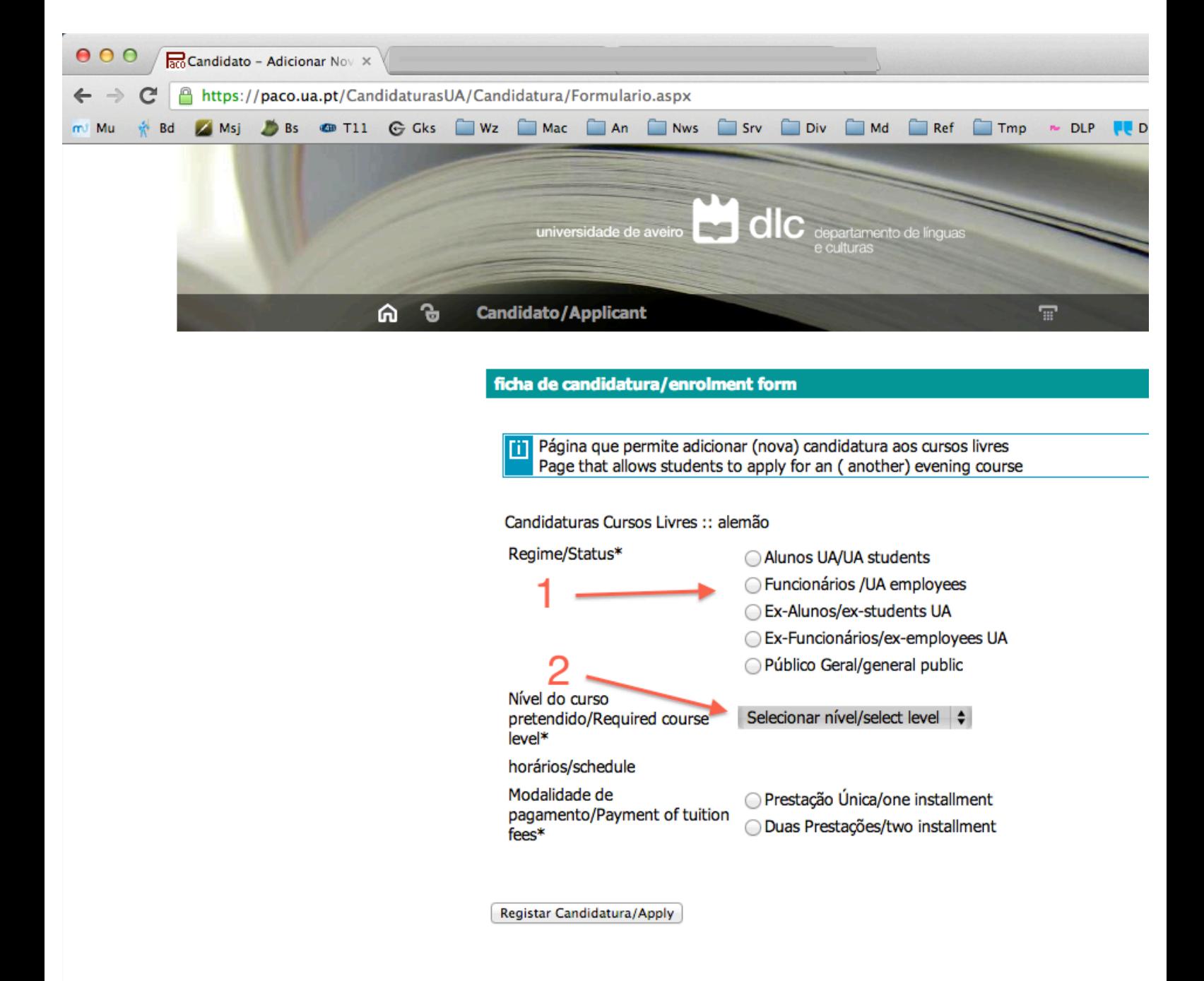

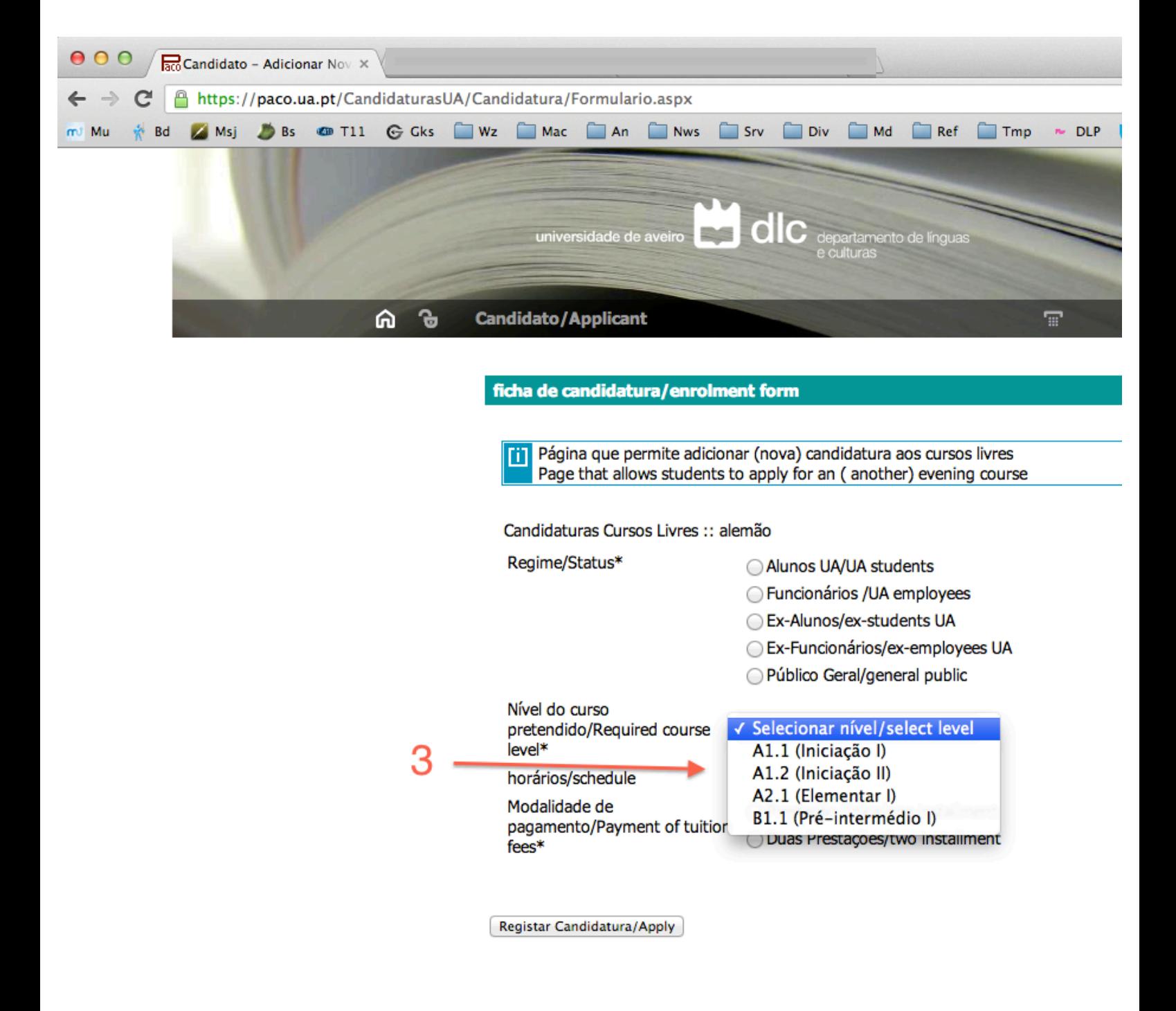

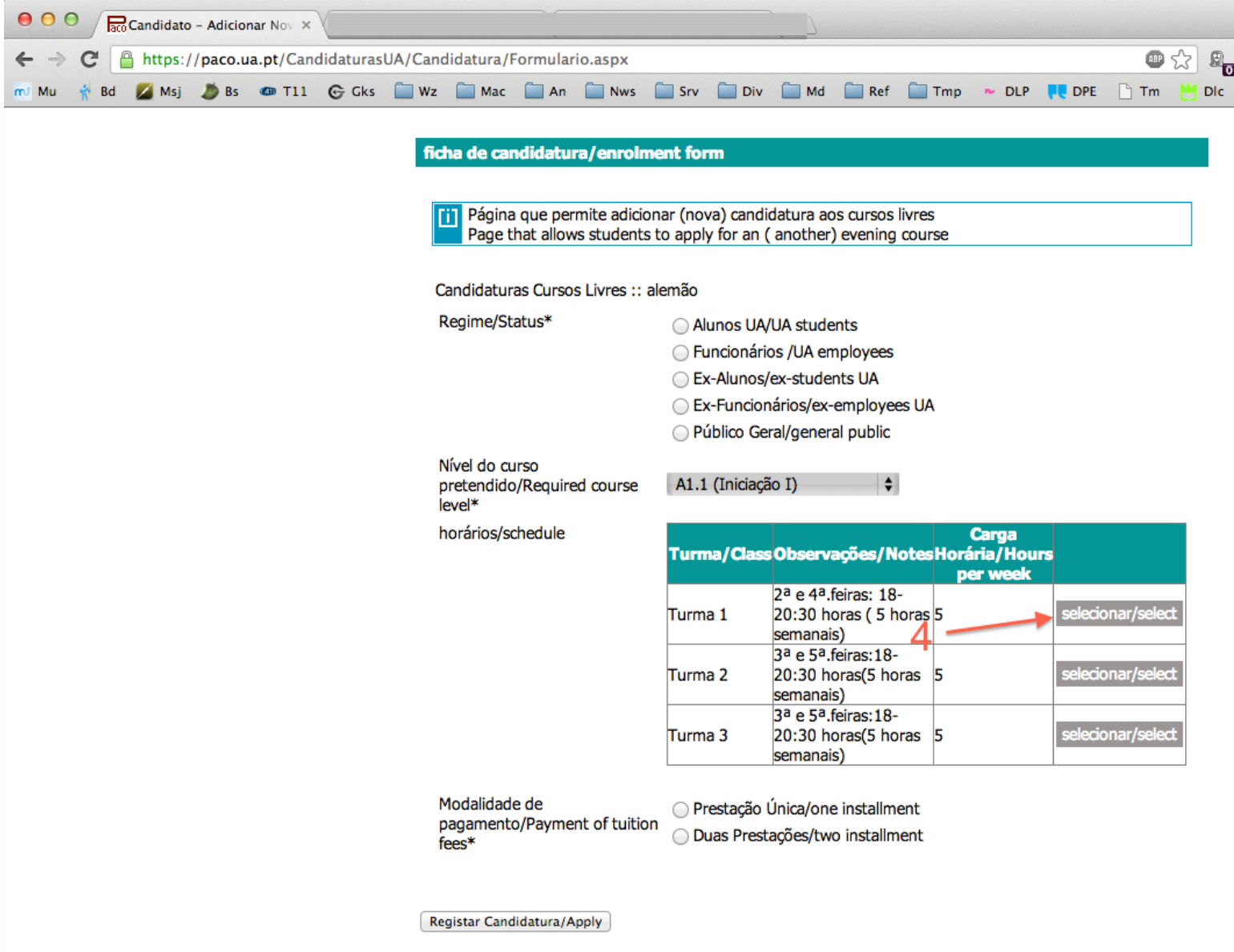

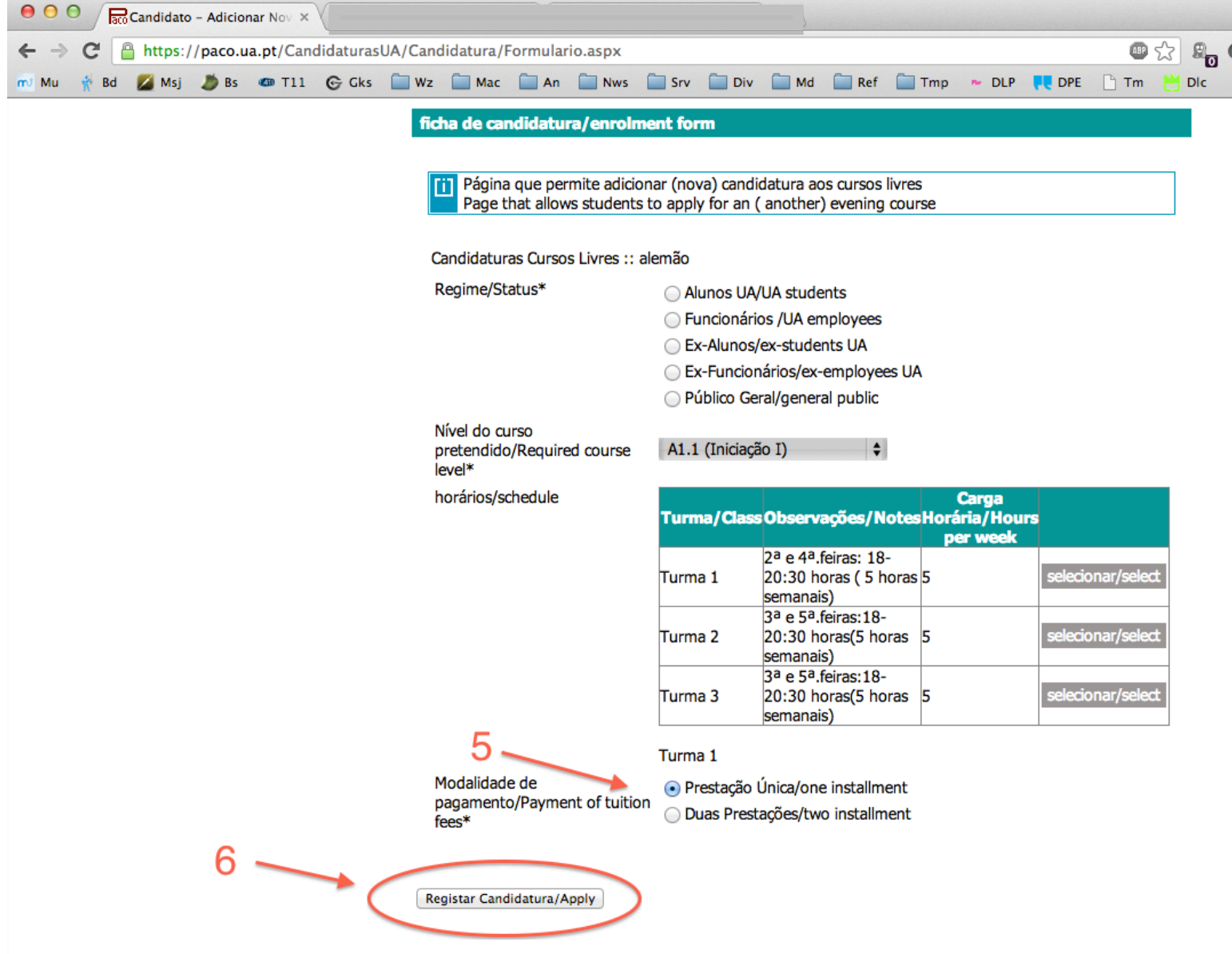

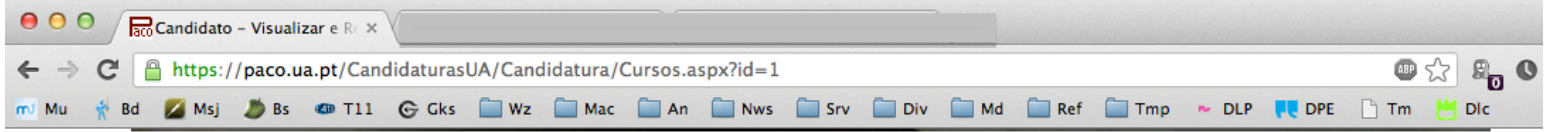

## cursos disponíveis / available courses

Página que permite adicionar(nova) candidatura aos cursos livres<br>• Selecione o Tipo de Candidatura, Ano Letivo, Semestre e Departamento Page that allows students to apply for an (another) evening course<br>• Select the appropriate type of application, academic year, semester and department

Tipo de Candidatura/Type of Application: Candidaturas Cursos Livres  $\Rightarrow$ 

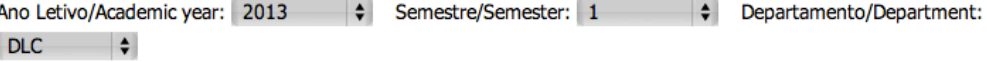

**Data** Curso/CourseAno/YearSemestre/Semester Candidatura/Application Гp.

**FRANCÊS** 2013  $\mathbf{1}$ 30-08-2013 09:46:00 Anular/Remove Domprovativo/Copy

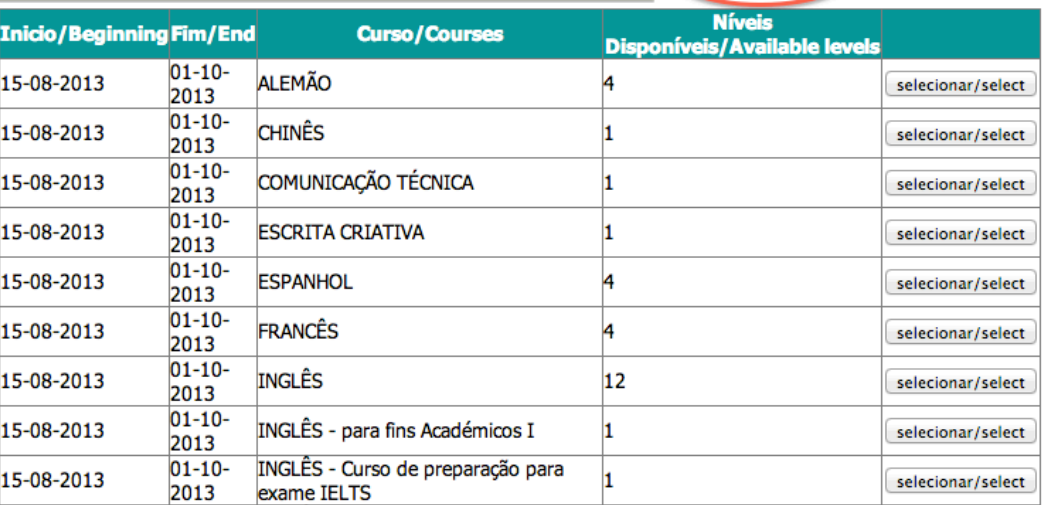

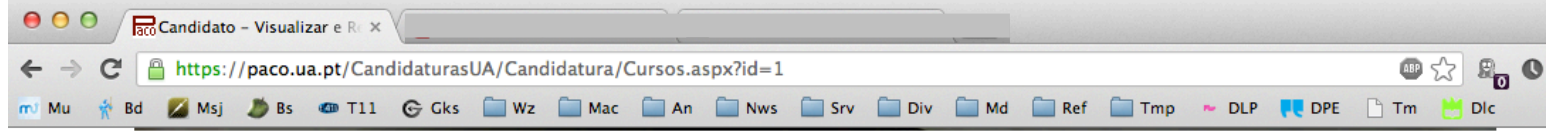

## cursos disponíveis / available courses

Página que permite adicionar(nova) candidatura aos cursos livres<br>• Selecione o Tipo de Candidatura, Ano Letivo, Semestre e Departamento

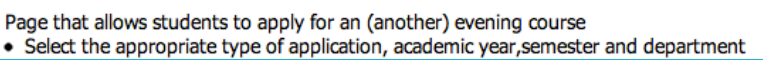

Tipo de Candidatura/Type of Application: Candidaturas Cursos Livres  $\ddot{•}$ 

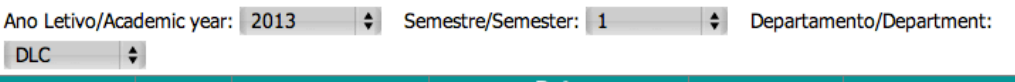

Anular/Remove | Comprovativo/Copy

Data Curso/CourseAno/YearSemestre/Semester Candidatura/Application

FRANCÊS 2013  $\mathbf{1}$ 30-08-2013 09:46:00

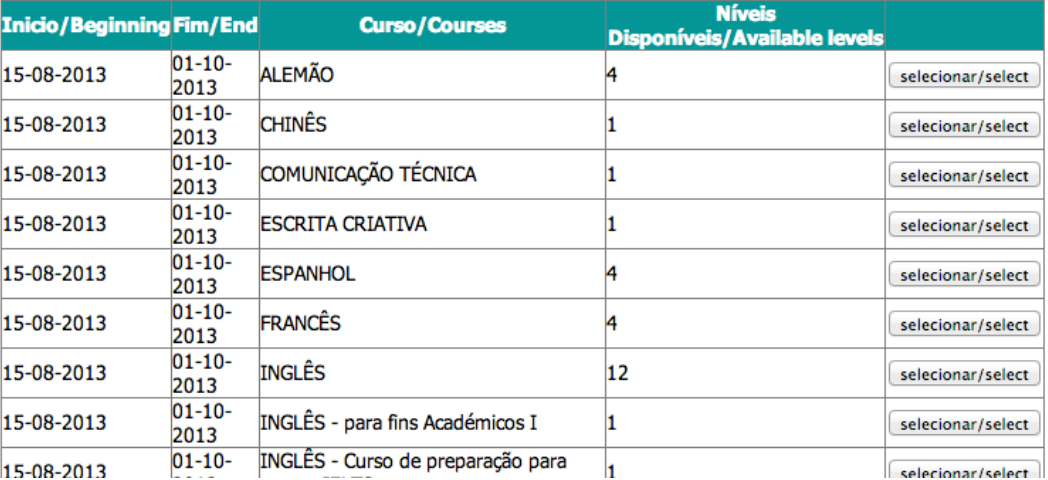

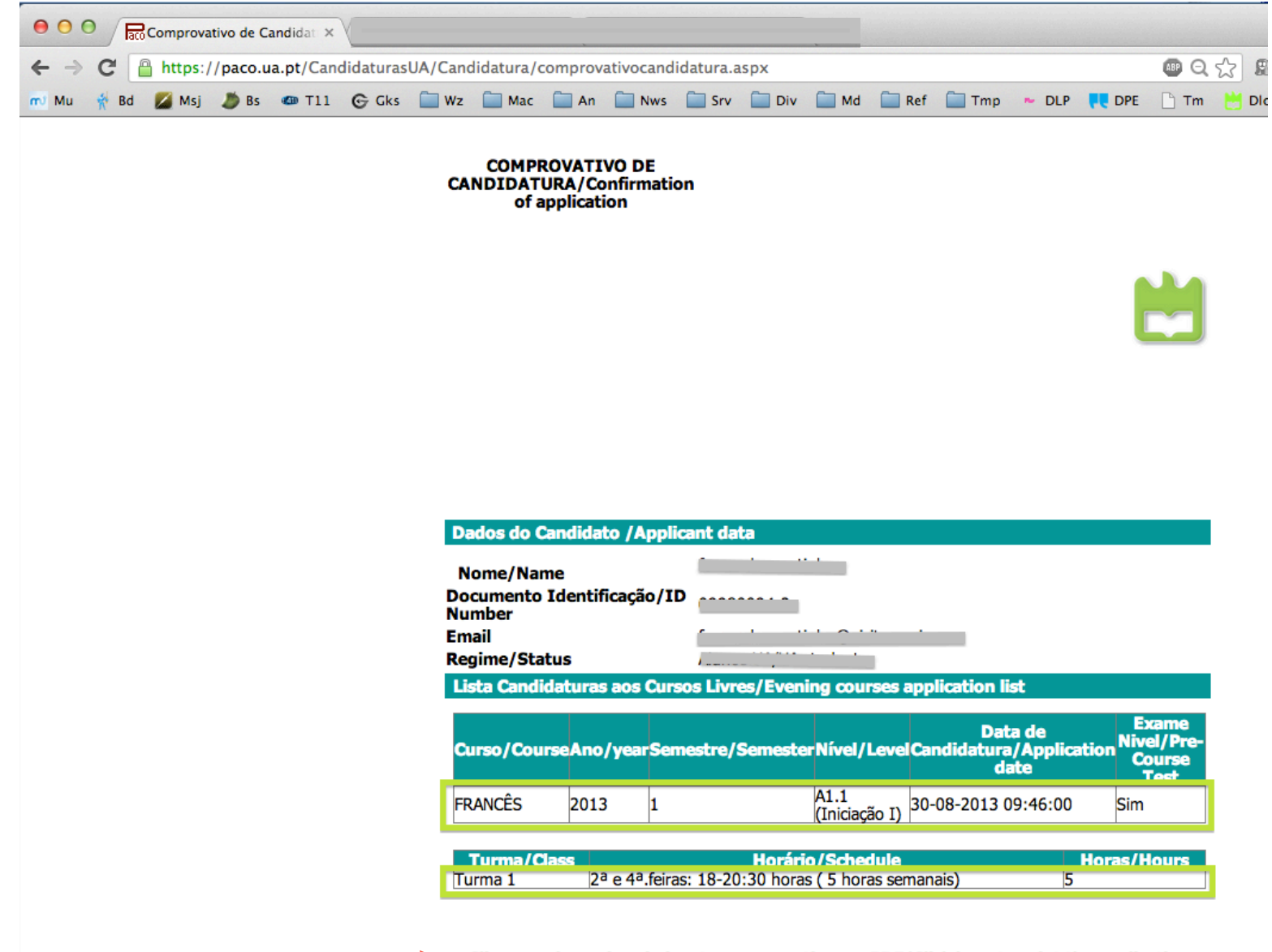

Clique aqui para imprimir este comprovativo em PDF/Click here to print the application form